## -

Дан ряд  $p = [0.2, 0.3, 0.35, 0.15]$  распределения дискретной случайной велиожидание площади (в см<sup>2</sup>) и координат центра тяжести плоской фигуры (в см). Отметки на осях даны в сантиметрах.

 $K_{\ell\ell}$   $\alpha\alpha\mu\alpha\beta$  M H DOUGHING TOODOWHOGGA MOVALING ( $\Pi_{\text{O}}$  rot A H  $K_{\text{HOMT-LOPO}}$  $\mathbf{v} = \mathbf{v} - \mathbf{v}$  . The contract of  $\mathbf{v} = \mathbf{v}$  and  $\mathbf{v} = \mathbf{v}$  and  $\mathbf{v} = \mathbf{v}$  . The contract of  $\mathbf{v} = \mathbf{v}$  , we can be a set of  $\mathbf{v} = \mathbf{v}$  . The contract of  $\mathbf{v} = \mathbf{v}$  , we can be a set o

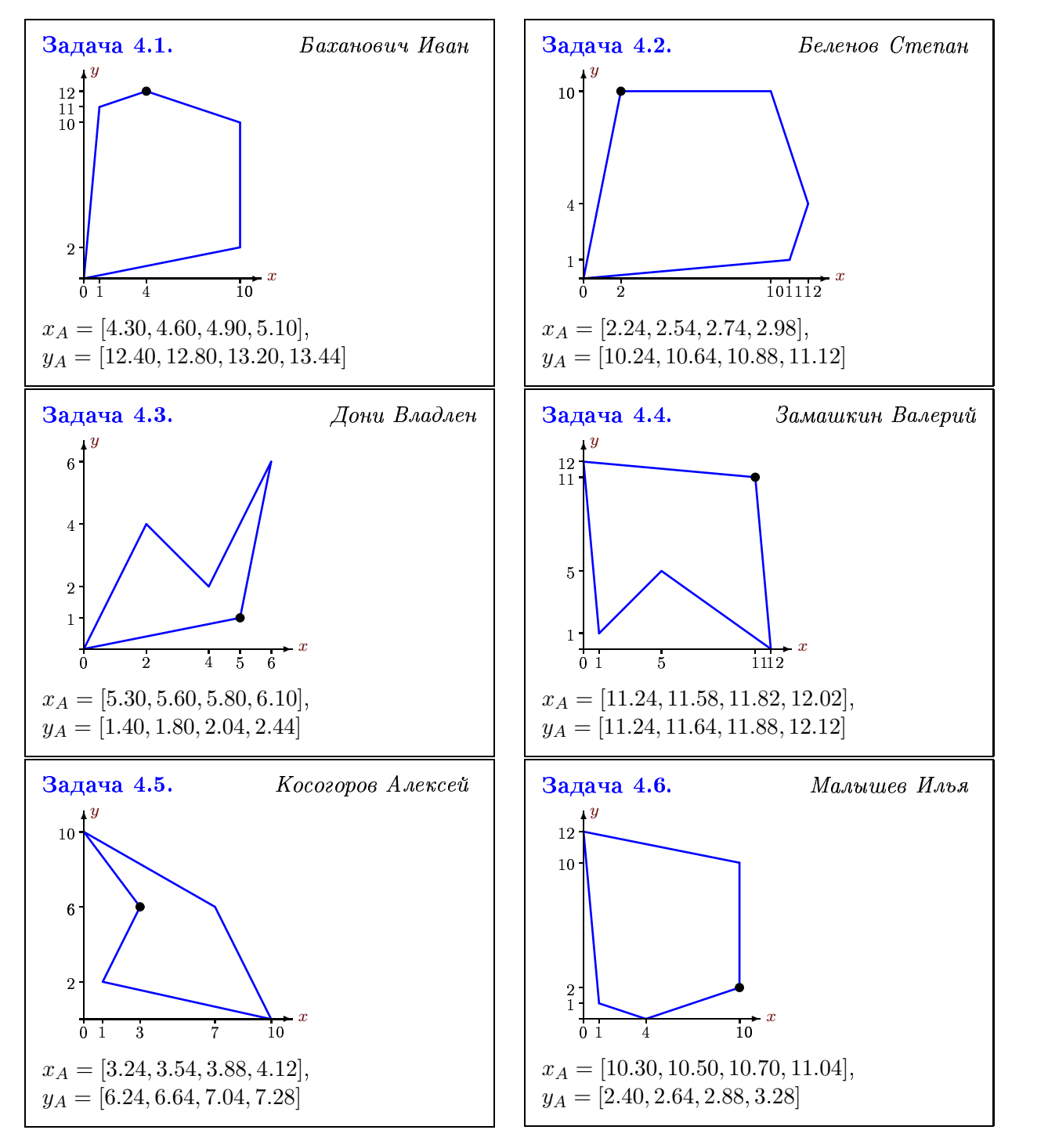

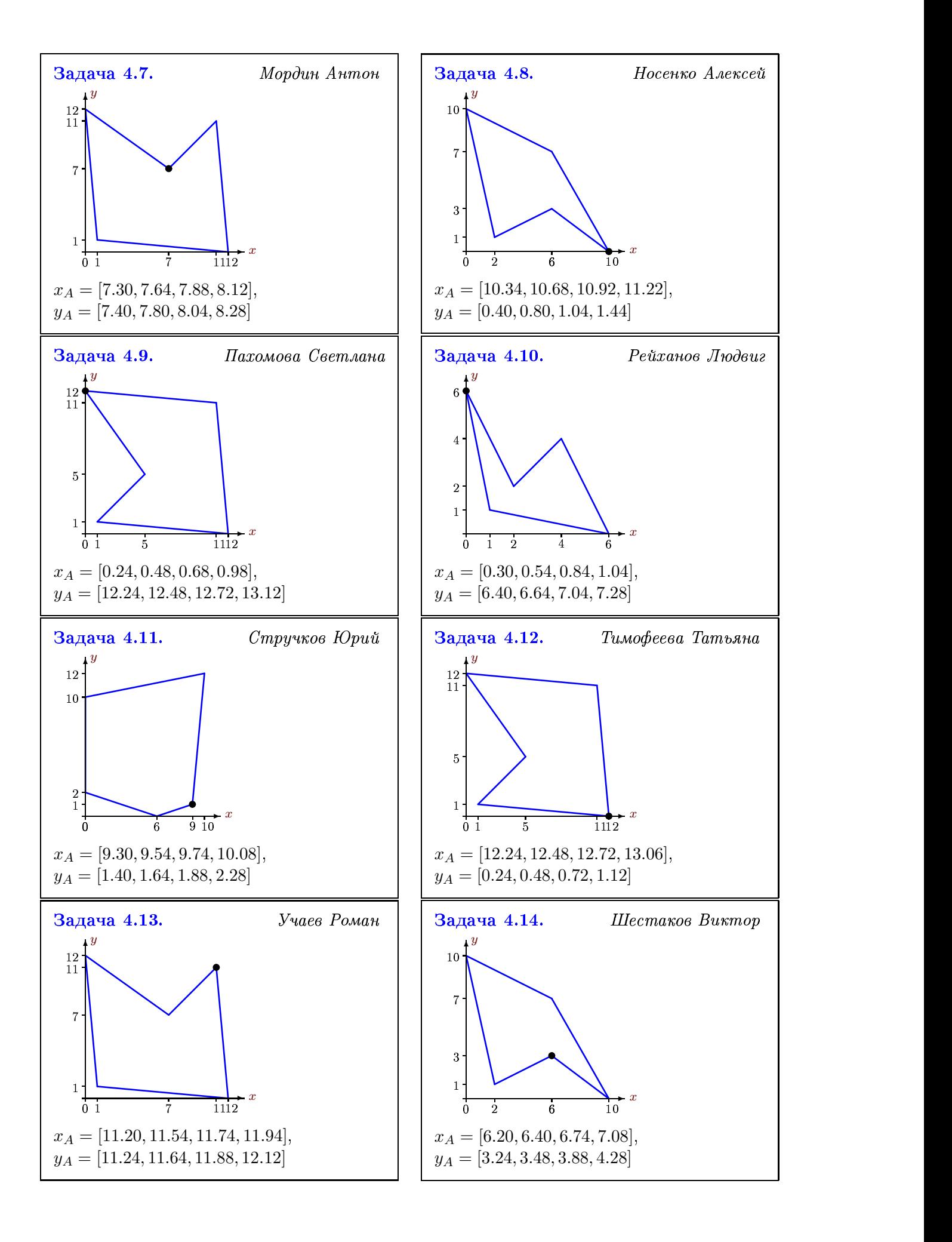

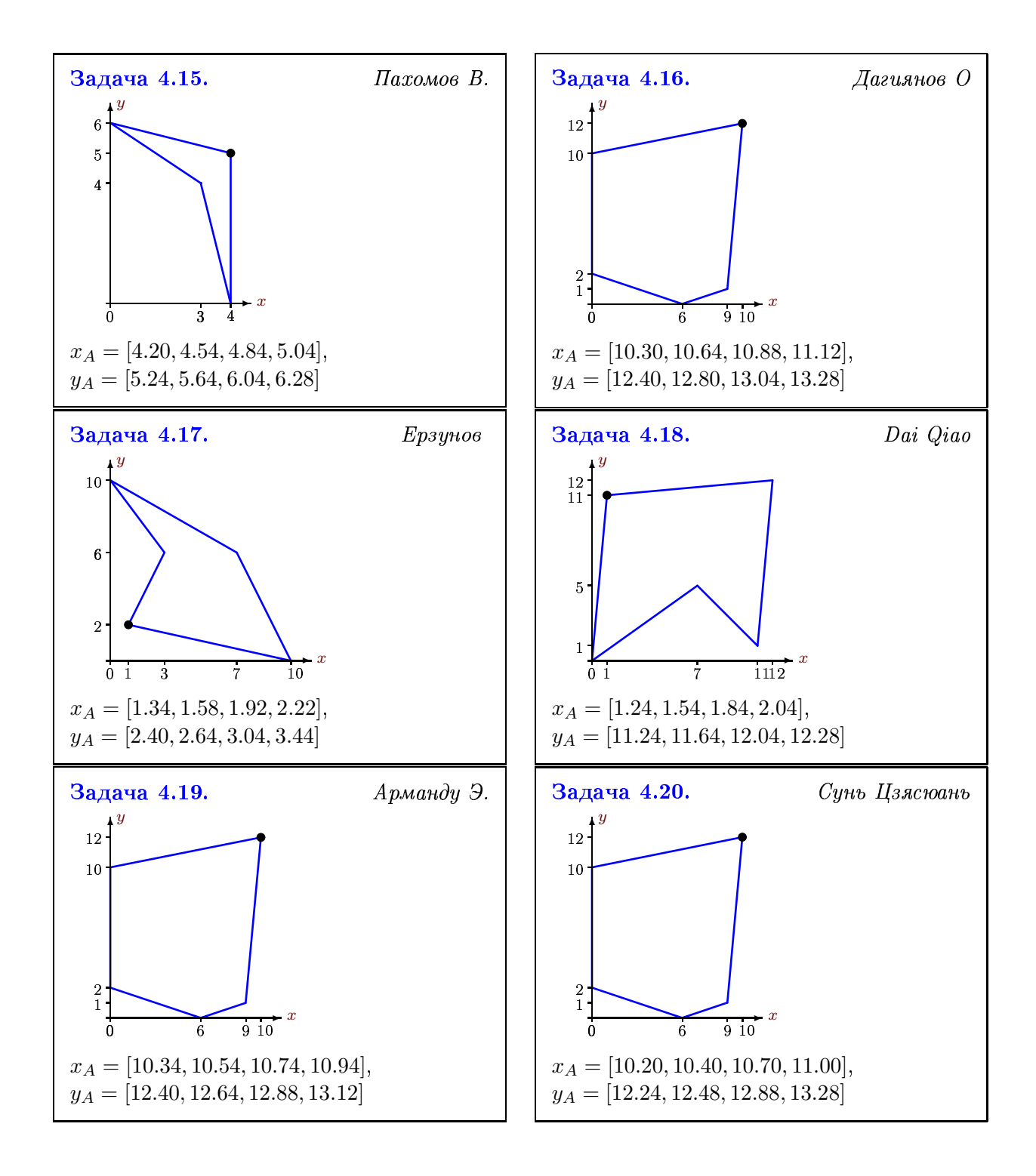